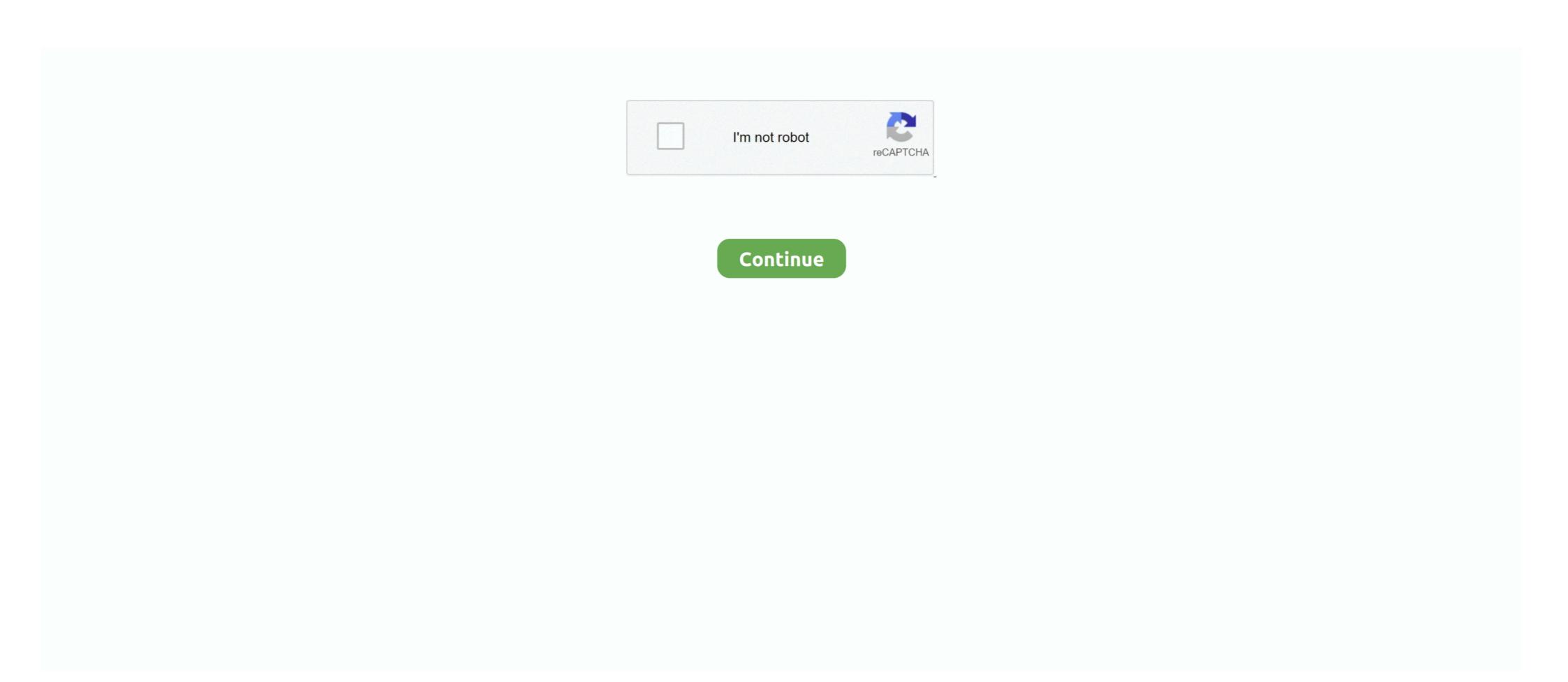

## **Cartoonify!**

cartoonify.de is ranked #1980 in the Computers Electronics and Technology/Graphics Multimedia and Web Design category and #307517 .... Cartoonify a friend pt. 1.. Create cartoons and caricatures from your photos with me, TheCartoonist! I am a cartoon avatar artist and the #1 caricature maker online.. Enhance your Python skills and knowledge with this article. Develop a Image Cartoonifier with OpenCV in Python. All the essential steps and .... Turn a photo of any face into a cartoon instantly with artificial intelligence. Toonify your backpack! See all our 2D Backpacks at.

First Time for Everything! Ok, so this is my first real how-to blog. Though it happens to be on a subject I know little about, circumstances have .... The latest Tweets from Cartoonify (@Cartoonify50). Self Taught Artist @@@@D@@Digital Illustrator Dm For Orders Follow Me On Instagram And .... Watch as a sexy woman comes to life in this cartoon portrait illustration drawing video. Who knew cartoons could be so alluring? Read more.. See how to turn a digital photo into an infinitely scalable vector cartoon. Whether you're new to Adobe's popular vector graphics editor program .... I have over 5 years of experience of creating cartoons characters as well. You will get initial drafts inside 48 .... cartoonify | 311K people have watched this. Watch short videos about #cartoonify on TikTok.. LZM Studio. administrator. Laurie, here! The Founder of LZM Studio. Drawing is my meditation; it is how I understand and process the world .... Jun 1, 2018 - How to use the free web tool, Cartoonify, to create digital avatars for the classroom. Create an avatar for profile pictures, getting to know you ...

## cartoonify

cartoonify, cartoonify app, cartoonify tiktok, cartoonize a picture, cartoonize image, cartoonize image, cartoonijy filter, cartoonijy filter tiktok, cartoonijy filter tiktok

Que se passe-t-il quand une intelligence artificielle tente de dessiner vos photos? Cartoonify utilise un réseau de neurones pour transformer .... Ever wondered what it would be like if you were a character in your favourite animated cartoon? Well, wonder no more!! In this class I will be taking you step b. ... Cartoonify photo in seconds. Hey guys, this is my own youtube channel and i'm glad to share with you my video tutorial on how to cartoonize .... Download PicsArt!: https://picsart.app.link/3toitWLBDR SHOP ZODIAC MERCH/APPAREL: https://zodiachaven.com ©Get to know me: Download PicsArt!: https://zodiachaven.com Download PicsArt!: https://zodiachaven.com Dow

## cartoonify tiktok

how-to-cartoonify-your-photos-with-gimp. A vector version of your photo stands out for a number of reasons. The combination of colors and the .... Inteligencias artificiales dibujando. ¿Qué es lo que puede pasar? Visita a Cartoonify y carga un par de imágenes para averiguarlo.... November 23-25 (Monday-Wednesday) Teacher: Julianne Martin Video Sessions: Monday, Tuesday, Wednesday, Thursday and Friday, 3:30-5:00pm.. Cartoon | Art | Avatar. +Handmade Premium Cartoons #art +Follow or feature us (>25K) to have the chance to win a Cartoon! +info@cartoonify.de .... Oh my. It's been a while since I've posted on the GBAtemp Art Studio. How have you all been? The last thread I made here (some users might .... In the category App Fab I talk about Apps that I think are appsolutely FAB! Apps that I personally use and recommend. One of the apps I'm .... Cartoonify: Cartoon Face, Photo Art Cam, is the best photo editor with amazing art effects, colour pop filters, oil painting effect, picture and photo ...

## cartoonify filter

Cartoonify - Cartoon Yourself - Cartoon Me - Avatar Maker With our service you can quickly crate a cartoon of yourself directly online without any software installs for free!. Here's some algorithms to play with: Median or repeated box blur filter to obtain cartoonish color palette. Edit: Bilateral filtering should suit your ..... Check out our cartoonify selection for the very best in unique or custom, handmade pieces from our digital shops. How do you make an awesome photograph awesomer? Cartoonify it! In this tutorial were ging to learn how to make a cartoon from a photograph now to make a cartoon from a photograph now to make a cartoon from a photograph our dartoonize and choose your action. Pale to be a cartoon of your self it is not on the cartoon of your self and choose your action. The cartoonize and the power on the Download button and choose your action. The photo of your child's favourite teddy. August 26, 2012. This is a post that I originally wrote for the 'Sewing for Baby' series at Honeybear .... I also made it available as a twitter bot (so you could tweet at me and have your profile pic cartoonified Scenes, people holding shoulders sitting on wall. Pop Art Artwork. Group - shallow focus photography of store pendant lamps.. Fill the form about you and you'll get a cartoon image for your telling about you. Instructions. Give answers to questions and get yourself cartoonify. Built With. moments - portraits - street portraits - street port